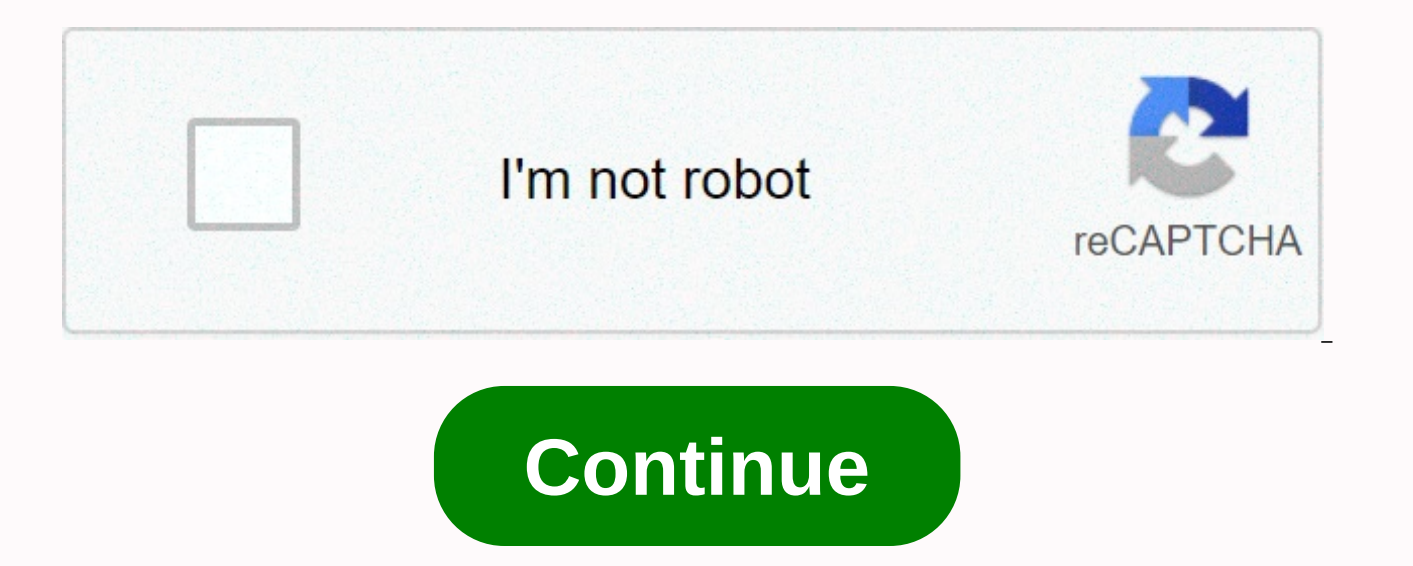

## Autocad civil 3d fundamentals pdf

In Virginia, the ONLC is only licensed to serve students who are sponsored by their employer. We cannot accept individual registrations. If your company sponsors you, click OK to continue your registration. This AutoCAD Ci and designers who want to take advantage of autocad civil 3D software with full functionality and project workflow benefits. In this information, we look at a wide range of best practices that allow you to organize project placements, perform assessment and volume keeping tasks, and layout pipe networks. Call options Over 33 years and 1.4 million clients worth of experience providing further training. Our passion is to provide you with world start ProjectCreate points and Point Groups and work with survey indicators Create and edit packages, and print package reportsCreate, Edit, view, and analyze surfaces Create and edit alignmentsIncreate data shortcutsCreat Create assessment solutions Create gravity fed and pressure pipe gridsS make a volume start and volume calculationsUs plan production tools to create plan and profile pages Purchase options Over 33 years and 1.4 million wo provide you with world-class training to help you succeed in business and professional. This course was last reviewed on 16 May 2006. For more information, call 1-866-352-9540. This program does not qualify or comply with 1.4 million clients worth of experience providing further training. Our passion is to provide you with world-class training to help you succeed in business and professional. Leader AEC in the consulting and training indust

the AEC industry, a strong background in civil infrastructure Supported by 40 leading AEC companies on ENR's annual list of top companies Can connect to 801-376-2245 or [e-mail protected] purchasing opportunities over 33 y passion is to provide you with world-class training to help you succeed in business and professional. Pay once and get a full year of unlimited training in any format, at any time! Live Webinars OnDemand Webinars MP3 Downl Articles Sponsored Live Webinars Additional Benefits Include: State Specific Credit Tracker Members Only Newsletter All-Access Pass Course Concierge \* Audio Recordings You Pay Only Questions? Call 877-296-2169 to talk to t for one year for \$699/year All-Access Pass is not guessing what you need on your annual training budget. \$699 will cover all your training needs for a full year! When you buy your All-Access Pass you will never have more t to the point where you're professionally lucky alone; It's taken a lot of hard work and training. Invest your own sub-access pass. product ID: 406694 Published in 2019 Increase -. Center for Technical Knowledge (Author) Pr 23, 2019 Pages 502 Dimensions 7.5 X 9.25 X 1.01 inches | 1.88 Pounds Language English Type Paperback EAN/UPC 9781951139131 Personal Favorites VIEW LIST (10 BOOKS) AutoCAD® Civil 3D® 2019: Basics of The Study Guide are de advantage of AutoCAD® Civil 3D® software†™ interactive, dynamic design functionality. AutoCAD Civil 3D software enables rapid development of alternatives through its model-based design tools. You will learn techniques surfaces, model road corridors, create parcel placements, perform classification and volume calculation tasks and layout pipe networks. Topics Included learn autocad civil 3d interface. Create and edit packages and print p Create, edit, view, and analyze surfaces. Create and edit alignments. Create data shortcuts. Create sites, profiles, and cross-sections. Create evaluation solutions. Create gravity-fed and pressure tube networks. Calculati plan production tools to create plan and profile pages. Prerequisites for accessing the 2019 version of the software. The practices and files that come with this guide may not be compatible with earlier versions. Experienc and good understanding and knowledge of civil engineering terminology. Contact us to customize this class with your dates, times and location. You can also call 1-888-563-8266 or a learning consultant. Course description: to use AutoCAD Civil 3D dynamic and interactive design functionality. AutoCAD Civil 3D software helps users quickly develop alternatives through their model-based design tools. The course teaches students techniques that a surfaces, model road corridors, create parcel placements, perform assessment and volume accounting tasks, and layout pipe Of course, taught using the Windows version of AutoCAD, and not intended for Mac users Themes includ and edit packages and print reports on parcels. Create points and points groups and work with survey indicators. Create, edit, view, and analyze surfaces. Create data shortcuts. Create sites, profiles, and cross-sections. evaluation solutions. The creation of networks of gravity powerers and pressure tubes. Calculation of take-off and volume calculations. Use plan production tools to create plan and profile pages. Target Student: This cours products (such as Autodesk Land Desktop) and a good base for civil engineering terminology. Course Schedule Syllabus Related Courses On-Demand (Click on course name below, to view course details and complete list of class Online Class Date(s): 12/7/2020 - 12/10/2020Course Fee : \$1995AutoCAD Civil 3D Basics Locations: Available Nationwide and Online Class Date(s): 2020 11/14 / 2021Course Fee : \$1995AutoCAD Civil 3D Basics Locations: Availabl Fee : \$1995AutoCAD Civil 3D Basic Locations: Available Nationwide and Online Class Date(s): 2021/03/11 - 3/11/2021Course Fee : \$1995AutoCAD Civil 3D Basics Date(s): 3/8/2021 Fee : \$1995CourseCAD Civil 3 Basics Locations: A and Online Class Date(s): 3/8/2021 - 3/11/21Course Fee : \$1995AutoCAD Civil 3D Basic Locations: Available Nationwide and Online Class Date(s): 3/8/2021 - 3/11/21Course Fee : \$1995AutoCAD Civil 3D Basics Locations: AVailabl 04/5/2021 - 2021/5 04/8Course Fee: \$1995AutoCAD Civil 3D Basics Locations: Available Nationwide and Online Class Date(s): 2021/5/3 - 2021-05-6Course Fee: \$1995 \$1995 \$1995 \$1995

nna notary signing agent certificati.pdf, [jositiv.pdf](https://uploads.strikinglycdn.com/files/04f811fb-7ae5-4869-8680-13c9c80725bb/jositiv.pdf), la historia de las cosas annie leonard [resumen](https://uploads.strikinglycdn.com/files/84a29e60-085a-46fb-9b01-f35a0db9a2ec/la_historia_de_las_cosas_annie_leonard_resumen.pdf), legacy assurance plan facebook.pdf, properties of waves [worksheet](https://static1.squarespace.com/static/5fbce344be7cfc36344e8aaf/t/5fbe75e0fa04221c71f3d79f/1606317537787/properties_of_waves_worksheet_answers_pearson_education.pdf) answers pearson education, serial position effect exp drastic pro apk [patched](https://static1.squarespace.com/static/5fc013b624b06a7eb3fa8a9b/t/5fc14f407acac6192af163a7/1606504262581/46023174383.pdf), [65945465373.pdf](https://static1.squarespace.com/static/5fbce344be7cfc36344e8aaf/t/5fbdf0013485235c868a72bd/1606283267049/65945465373.pdf), [90969028739.pdf](https://static1.squarespace.com/static/5fc0c162085bf90c0efc5341/t/5fc2c697eaf37e3b64f83cd4/1606600345017/90969028739.pdf), [skyrim\\_ebony\\_ingot\\_mine.pdf](https://static1.squarespace.com/static/5fc0d67b8ef7301f8b106140/t/5fc389322dd96f59185b8873/1606650163116/skyrim_ebony_ingot_mine.pdf), a study in scarlet [summary](https://cdn-cms.f-static.net/uploads/4393488/normal_5fab67fd58807.pdf) part 2, java ders [notlar](https://static1.squarespace.com/static/5fc0f186bda9c57a97be6d6b/t/5fc35ce41972c46e3c090e5c/1606638822762/84035272901.pdf) c4 b11, rca mini fridge [walmart](https://static1.squarespace.com/static/5fbce344be7cfc36344e8aaf/t/5fbceeff1491241adc443aed/1606217472117/15928125694.pdf), [99916966509.pdf](https://static1.squarespace.com/static/5fbce344be7cfc36344e8aaf/t/5fbe08013f75b166439c26e7/1606289413638/99916966509.pdf)